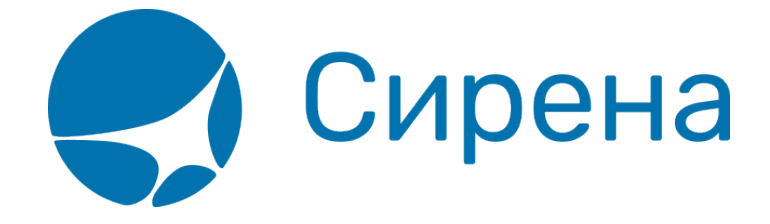

## **Авиабилеты**

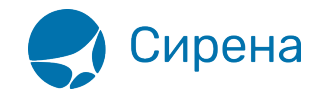

## **Авиабилеты**

Формат обменного файла с данными авиабилетов:

```
<TICKETS version='2.10'>
  <TICKET>
    <TYPE DESC='TICKET, ETICKET, MCO, RECEIPT, EMD'>varchar2(10)</TYPE>
    <SYSTEM id='код системы. Для МКЛ - 1Н, для других центров - их идентификатор
varchar2(3) ' session='сеанс работы (может отсутствовать) varchar2(20)
bso_id='внутрисистемный номер БСО (может отсутствовать) ' DESC='информация о
системе резервирования '/>
    <CURRENCY DESC='код валюты оплаты - USD, RUB... '>varchar2(3)</CURRENCY>
    <DEALDATE DESC='дата операции'>varchar2(8)</DEALDATE>
    <DEALTIME DESC='время операции'>varchar2(6)</DEALTIME>
    <OPTYPE DESC='SALE, REFUND'>varchar2(10)</OPTYPE>
    <TRANS TYPE
DESC='SALE, REFUND, CANCEL, EXCHANGE, ERASE'>varchar2(10)</TRANS TYPE>
    <MCO TYPE DESC='PTA, PENALTY, RECEIPT' rfic='код основания для выдачи
varchar2(2) ' rfisc='дополнительный код основания для выдачи
varchar2(4)'>varchar2(10)</MCO TYPE>
    <BSONUM DESC='номер БСО (например, 4214200000001)'>varchar2(20)</BSONUM>
    <EX BSONUM DESC='номер БСО сданного билета'>varchar2(20)</EX BSONUM>
    <FI0 DESC='ФИО пассажира'>varchar2(100)</FI0>
    <SURNAME DESC='фамилия в первоначально введённом в PNR
виде'>varchar2(100)</SURNAME>
    <NAME DESC='имя в первоначально введённом в PNR виде'>varchar2(100)</NAME>
    <PASS DESC='документ, удостоверяющий личность пассажира'>varchar2(100)</PASS>
    <PASSENGER TYPE DESC='код категории пассажира'>varchar2(3)</PASSENGER TYPE>
    <BENEFIT DOC DESC='информация о документе на
льготу'>varchar2(100)</BENEFIT DOC>
    <BIRTH DATE DESC='дата рождения пассажира в формате
ДДММГГГГ'>varchar2(8)</BIRTH DATE>
    <GENDER DESC='пол пассажира (М - мужской, F -
женский)'>varchar2(1)</GENDER>
    <CITIZENSHIP DESC='гражданство пассажира (ISO код
страны)'>varchar2(3)</CITIZENSHIP>
    <GENERAL CARRIER DESC='валидирующий перевозчик (например, 421)'>varchar2(10)
</GENERAL CARRIER>
    <RETTYPE DESC='вид возврата/обмена - добровольный=0,
вынужденный=1'>varchar2(1)</RETTYPE>
    <TOURCODE DESC='код тура'>varchar2(15)</TOURCODE>
    <OCURRENCY DESC='код валюты графы «Тариф» (например,
EUR) '>varchar2(3)</0CURRENCY>
    <ORATE DESC='курс перевода из валюты расчета тарифа в валюту графы «Тариф»
(например, 0.7103)'>number</0RATE>
    <NCURRENCY DESC='код валюты расчёта тарифа (например, USD,
RUB) '>varchar2(3)</NCURRENCY>
```
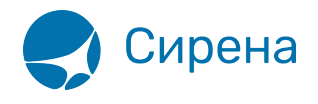

 <NRATE DESC='курс перевода из валюты расчёта тарифа в валюту графы «Тариф» (например, 25.9003)'> number </NRATE> <OPRATE DESC='курс перевода из валюты графы «Тариф» в валюту оплаты'> number </OPRATE> <FARE type='тип тарифа varchar2(15)' vat\_amount='сумма НДС по тарифу number' vat rate='процентная ставка НДС по тарифу number' DESC='тариф в валюте оплаты'>number</FARE> <OFARE DESC='сумма тарифа из графы «Тариф» билета (например, 400.00)'>number</OFARE> <PENALTY DESC='величина штрафа в валюте оплаты (например, 100.00)'>number</PENALTY> <FARECALC DESC='информация строки расчёта тарифа'>varchar2(400)</FARECALС> <ENDORS\_RESTR DESC='данные из графы ENDORSEMENTS/RESTRICTION билета'>varchar2(400)</ENDORS\_RESTR> <PNR DESC='номер заказа'>varchar2(8)</PNR> <PNR\_LAT DESC='номер заказа на латинице'>varchar2(8)</PNR\_LAT> <INV\_PNR DESC='номер заказа в инвенторной системе'>varchar2(8)</INV\_PNR> <CONJ DESC='номера дополнительных бланков'>varchar2(100)</CONJ> <TO\_BSONUM DESC='номер основного билета'>varchar2(20)</TO\_BSONUM> <TYP\_NUM ser='серия бланка' DESC='типографский номер бланка'>varchar2(20)</TYP\_NUM> <FCMODE DESC='режим тарификации AUTO, MANUAL'>varchar2(6)</FCMODE> <COMISSION type='тип расчета комиссии varchar(10)' currency='валюта комиссии varchar(3)' amount='сумма комиссии number' rate='процентная ставка комиссии number' DESC='агентская комиссия. Заполняется только в сеансе BSP'/> <BOOK agency='код агенства varchar(6)' date='дата бронирования по местному времени пульта varchar2(8)' disp='идентификатор оператора, который провёл бронирование varchar(15)' opr\_num='номер оператора number' stamp='идентификатор ппр, в котором было проведено бронирование varchar(15)' tap='пульт, с которого было проведено бронирование varchar(15)' time='время проведения бронирования по местному времени пульта varсhar2(6)' utc='UTC дата и время проведения бронирования в ISO формате (YYYYMMDDThhmmss) varсhar2(15)' DESC='информация о бронировании'/> <DEAL agency='код агенства varchar(6)' date='дата проведения операции по местному времени пульта varchar2(8)' disp='идентификатор оператора varchar(15)' opr\_num='номер оператора number' stamp='идентификатор ппр, в котором была проведена операция varchar(15)' tap='пульт, с которого была проведена операция varchar(15)'

 $time$ ='время проведения операции по местному времени пульта varchar2(6)' utc='UTC дата и время проведения операции в ISO формате (YYYYMMDDThhmmss) varсhar2(15)' ersp='код интернет пункта продажи varchar(15)' pcc='код PCC varchar(15)' DESC='информация о сделке'/>

 <SALE agency='код агенства varchar(6)' date='дата продажи по местному времени пульта varchar2(8)' disp='идентификатор оператора-продавца varchar(15)' opr\_num='номер оператора number' stamp='идентификатор ппр, в котором была проведена продажа varchar(15)' tap='пульт, с которого была проведена продажа varchar(15)' time='время проведение продажи по местному времени пульта varсhar2(6)' utc='UTC дата и время проведения продажи в ISO формате (YYYYMMDDThhmmss) varсhar2(15)' DESC='информация о продаже'/>

<EMDCOUPONS DESC='массив купонов EMD, заполняется только для EMD'>

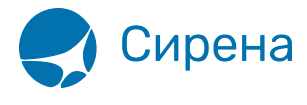

```
<FMDC0UP0N>
             <COUPON NO DESC='номер купона'>number</COUPON NO>
             <VALUE DESC='Стоимость купона EMD, если EMD оценивается покупонно,
иначе нулевое значение'>number</VALUE>
             <REMARK DESC='ремарка купона'>varchar2(140)</REMARK>
             <RELATED coupon='номер купона документа, с которым связан купон EMD'
DESC='номер документа, с которым связан купон'>varchar2(20)</RELATED>
             <REASON rfisc='дополнительный код основания для выдачи' airline='код
перевозчика, которому соответствует rfisc' DESC='Описание основания выдачи (reason
for issuance)'>varchar2(120)</REASON>
             <XBAGGAGE number='количество сверхнормативного багажа'
qualifier='единицы измерения сверхнормативного багажа (P - места багажные, L -
фунты, К - килограммы, S - места в салоне) rpu='тариф за единицу сверхнормативного
багажа' currency='код валюты тарифа сверхнормативного багажа' DESC='информация о
сверхнормативном багаже, атрибуты присутствуют, если в купоне содержится услуга
сверхнормативного багажа'/>
        </EMDCOUPON>
    </EMDCOUPONS>
    <SEGMENTS DESC='массив полетных сегментов, для документов MCO, RECEIPT, EMD
может не заполняться'>
        <SEGMENT><SEGNO DESC='порядковый номер сегмента'>number</SEGNO>
             <SEG BSONUM DESC='номер бланка на котором выпущен
сегмент'>varchar2(20)</SEG BSONUM>
             <COUPON NO DESC='HOMED KVNOHa'>number</COUPON NO>
             \leqIS VOID DESC=' статус сегмента: F - flight, V - void, S -
surface'>varchar2(1)</IS VOID>
             <STP0 DESC='признак стоповера: 0 - остановка разрешена, 1 -
запрещена'>number</STP0>
             <CITY1CODE DESC='код города вылета как на билете (например,
SIP)'>varchar2(3)</CITY1CODE>
             <CITY2CODE DESC='код города прилета как на билете (например,
VKO)'>varchar2(3)</CITY2CODE>
             <PORT1CODE DESC='код аэропорта вылета как на билете (например,
SIP)'>varchar2(3)</PORT1CODE>
             <PORT2CODE DESC='код аэропорта прилета как на билете (например,
VKO) '>varchar2(3)</PORT2CODE>
             <TERM1 DESC='терминал вылета'>varchar2(6)</TERM1>
             <TERM2 DESC='терминал прилета'>varchar2(6)</TERM2>
             <CARRIER DESC='код перевозчика на участке (например,
'S7')'>varchar2(2)</CARRIER>
             <OPERATING CARRIER DESC='код оперирующего перевозчика на участке
(например, 'UT')*>varchar2(2)</ OPERATING CARRIER>
             <CLASS DESC='класс обслуживания (например, X,
N) '>varchar2(2)</CLASS>
             <REIS DESC='номер рейса'>varchar2(5)</REIS>
             <FLYDATE DESC='дата вылета' changed to='новая дата вылета в случае
известного на момент оформления билета изменения в расписании (может отсутствовать)
varchar2(8)'>varchar2(8)</FLYDATE>
```
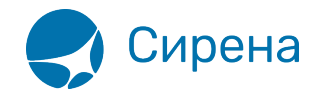

```
<FLYTIME DESC='время вылета'>varchar2(4)</FLYTIME>
             <ARRDATE DESC='дата прилета'>varchar2(8)</ARRDATE>
             <ARRTIME DESC='время прилета'>varchar2(4)</ARRTIME>
             <BASICFARE DESC='базовый тариф'>varchar2(14)</BASICFARE>
             <NFARE DESC='тариф в валюте расчета (например, 400.00)'>number</NFARE>
             <BAGGAGE number='количество багажа' qualifier='единицы измерения
багажа (P - места багажные, L - фунты, K - килограммы, S - места в салоне)'
DESC='информация о багаже, все атрибуты могут отсутствовать'/>
             <FFP INFO number='номер бонусной карты программы ЧЛП'
certificate='номер сертификата программы ЧЛП' DESC='информация о часто летающем
пассажире'/>
        </SEGMENT>
    </SEGMENTS>
    <TAXES vat amount='сумма НДС по АГС' vat rate='процентная ставка НДС по АГС'>
        <TAX vat amount='сумма НДС по сбору, не включенному в НДС по АГС'
vat rate='процентная ставка НДС по сбору, не включенному в НДС по АГС'>
             <SEGNO DESC='порядковый номер сегмента'>number</SEGNO>
             <CODE DESC='код сбора (например, RU, YQ) '>varchar2(20)</CODE>
             <AMOUNT DESC='сумма сбора в валюте оплаты (например.
389.00)'>number</AM0UNT>
             <NAMOUNT DESC='сумма сбора в исходной валюте сбора (например,
15.00)'>number</NAMOUNT>
             <NCURRENCY DESC='код исходной валюты сбора (например, USD,
RUB) '>varchar2(3)</NCURRENCY>
             <NRATE DESC='курс перевода из валюты расчёта тарифа в валюту графы
«Тариф» (например, 25.9003)'>number</NRATE>
             <0AMOUNT DESC='сумма сбора в валюте отчетности (например,
510.00)'>number</0AM0UNT>
             <OCURRENCY DESC='код валюты отчетности (например,
EUR) '>varchar2(3)</OCURRENCY>
             <ORATE DESC='курс перевода из исходной валюты сбора в валюту отчетности
(например, 0.7103)'>number</0RATE>
             <0PRATE DESC='курс перевода из валюты отчетности в валюту
оплаты'>number</OPRATE>
        </TAX></TAXES><FOPS><FOP><TYPE DESC='форма оплаты (например, CA, CC, IN, ПК)'>varchar2(50)
</TYPE><0RG DESC='организация (например, МО - Министерство Обороны),
используется для взаиморасчётов с перевозчиком'>varchar2(100) </ ORG>
             <DOCSER DESC='серия документа'>varchar2(48)</DOCSER>
             <DOCNUM DESC='номер документа'>varchar2(48)</DOCNUM>
             <AUTH INFO code='код авторизации varchar2(8)' currency='код валюты
авторизации varchar2(3) ' amount='сумма авторизации number' DESC='информация о
пластиковой карте' provider='код центра авторизации при оплате пластиковой картой
varchar2(2) ' RRN='уникальный идентификатор банковской транзакции varchar2(35) '
acq bank ='название Банка-эквайера varchar2(55)'/>
```
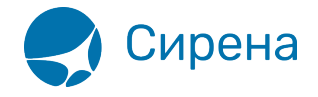

```
 <DOCINFO DESC='полная информация о платежном документе пласт.
карты'>varchar2(200)</DOCINFO>
              <AMOUNT DESC='сумма итого в валюте оплаты (например,
389.00)'>number</AMOUNT>
        </FOP> </FOPS>
     <CONTACTS>
         <CONTACT DESC='контактная информация'>varchar2(50)</CONTACTS>
     </CONTACTS>
     <AGN_INFO>
         <CLIENT_NUM DESC='номер клиента'>varchar2(50)</CLIENT_NUM>
        <RESERV_NUM_DESC='номер заказа'>varchar2(50)</RESERV_NUM>
         <INFO DESC='текст ремарок'>varchar2(200)</INFO>
    </AGN INFO> <EXCH_TICKET>
         <FIO DESC='ФИО пассажира'>varchar2(100)</FIO>
         <AMOUNT DESC='сумма по билету, учтенная при обмене'>number</AMOUNT>
         <SEGMENTS DESC='массив сегментов сдаваемого билета, участвующих в обмене'>
              <SEGMENT>
                  <SEGNO DESC='порядковый номер сегмента'>number</SEGNO>
                  <CITY1CODE DESC='код города вылета'>varchar2(3)</CITY1CODE>
                  <CITY2CODE DESC='код города прилета'>varchar2(3)</CITY2CODE>
                  <PORT1CODE DESC='код аэропорта вылета'>varchar2(3)</PORT1CODE>
                  <PORT2CODE DESC='код аэропорта прилета'>varchar2(3)</PORT2CODE>
                  <CARRIER DESC='код перевозчика'>varchar2(2)</CARRIER>
                  <CLASS DESC='класс обслуживания'>varchar2(2)</CLASS>
                  <REIS DESC='номер рейса'>varchar2(5)</REIS>
                  <FLYDATE DESC='дата вылета'>varchar2(8)</FLYDATE>
                  <FLYTIME DESC='время вылета'>varchar2(4)</FLYTIME>
                  <BASICFARE DESC='код тарифа'>varchar2(13)</BASICFARE>
              </SEGMENT>
         </SEGMENTS>
         <TAXES DESC='массив сборов сдаваемого билета, учтенных в процессе обмена'>
             <TAX> <SEGNO DESC='порядковый номер сегмента'>number</SEGNO>
                  <CODE DESC='код сбора'>varchar2(20)</CODE>
                  <AMOUNT DESC='сумма сбора в валюте оплаты'>number</AMOUNT>
                  <NAMOUNT DESC='сумма сбора в исходной валюте
сбора'>number</NAMOUNT>
                  <NCURRENCY DESC='код исходной валюты
сбора'>varchar2(3)</NCURRENCY>
                  <NRATE DESC='курс перевода из валюты расчёта тарифа в валюту графы
«Тариф»'>number</NRATE>
             </TAX> </TAXES>
     </EXCH_TICKET>
   </TICKET>
</TICKETS>
```
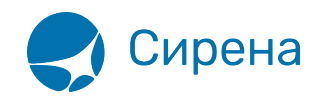

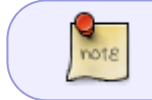

\* OPERATING\_CARRIER будет добавлен в обменный файл, если оператором рейса является другая авиакомпания (отличная от маркетингового перевозчика).

## См. также:

- [Данные бронирования](http://wiki.sirena-travel.ru/onlineticket:103description:02booking)
- [Страховые полисы](http://wiki.sirena-travel.ru/onlineticket:103description:03insurance)
- [Билеты Аэроэкспресс](http://wiki.sirena-travel.ru/onlineticket:103description:04aeroexpress)
- [Железнодорожные билеты](http://wiki.sirena-travel.ru/onlineticket:103description:05train)